# **bet 1 bet - 2024/07/21 Notícias de Inteligência ! (pdf)**

**Autor: symphonyinn.com Palavras-chave: bet 1 bet**

## **bet 1 bet**

A Betfair oferece a seus clientes a função Cash Out, que permite ao jogador garantir um lucro antecipadamente ou minimizar uma perda antes do encerramento de um evento esportivo.

### **O que é Cash Out?**

Cash Out é uma função que permite ao jogador encerrar suas apostas antes do término do evento em bet 1 bet questão. Dessa forma, ele pode garantir um lucro ou minimizar uma perda, dependendo da situação em bet 1 bet que se encontra.

#### **Quando usar a função Cash Out?**

A função Cash Out pode ser usada em bet 1 bet qualquer momento antes do encerramento do evento em bet 1 bet que foi realizada a aposta. No entanto, os valores oferecidos pela Betfair variam constantemente, dependendo dos mercados ao vivo, o que pode influenciar a decisão do jogador.

### **Como usar a função Cash Out?**

Para usar a função Cash Out, é necessário seguir os seguintes passos:

- 1. Selecionar suas apostas normalmente.
- 2. Confirmar suas apostas com Cash Out disponível.
- 3. Acessar a página do Cash Out e fechar as apostas de sua bet 1 bet preferência.

#### **Vantagens e desvantagens do Cash Out**

A vantagem do Cash Out é que o jogador pode garantir um lucro ou minimizar uma perda antes do encerramento do evento. No entanto, a desvantagem é que os valores oferecidos pela Betfair podem ser menores do que o esperado, dependendo da situação do mercado ao vivo.

### **Conclusão**

A função Cash Out da Betfair oferece uma forma segura e confiável para os jogadores garantirem um lucro ou minimizarem uma perda antes do término de um evento esportivo. Entretanto, é importante que o jogador esteja ciente das variações nos valores oferecidos pela Betfair, antes de tomar uma decisão.

#### **Perguntas frequentes**

O que Cash Out quer dizer?

No contexto das apostas desportivas, Cash Out é uma função que permite ao jogador

encerrar as apostas antes do término do evento, garantindo um lucro ou minimizando uma perda.

#### Como funciona o Cash Out no Betfair?

A função Cash Out do Betfair permite ao jogador encerrar suas apostas antes do término do evento, oferecendo a ele a possibilidade de garantir um lucro ou minimizar uma perda, dependendo da situação em bet 1 bet que se encontra.

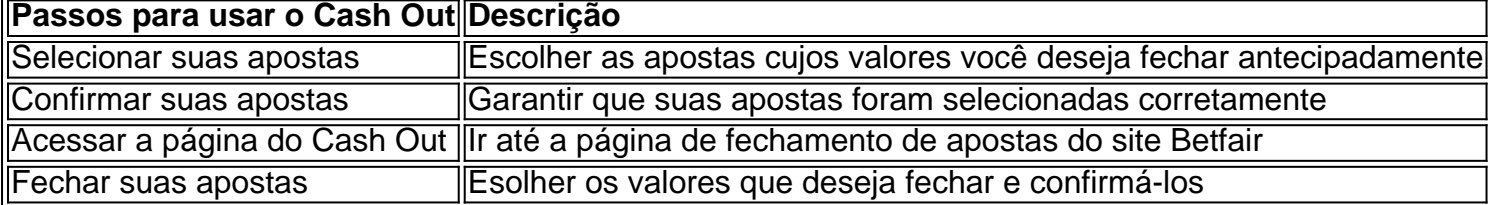

# **Partilha de casos**

Conheça a Betnacional e saiba como apostar legalmente no Brasil

A Betnacional é uma plataforma de apostas esportivas que atua legalmente 3 no Brasil desde 2024. Com uma ampla variedade de opções de apostas, jogos de cassino e uma plataforma segura, a 3 Betnacional oferece uma experiência de jogo completa e confiável para seus usuários.

Ao criar uma conta na Betnacional, você pode escolher 3 entre diversas modalidades esportivas para apostar, como futebol, basquete, tênis, MMA e muito mais. Além disso, a plataforma oferece apostas 3 ao vivo, permitindo que você acompanhe os jogos e faça suas apostas em **bet 1 bet** tempo real.

Para garantir a segurança e 3 transparência das apostas, a Betnacional segue as regras estabelecidas pela legislação brasileira. Isso significa que todos os jogos são auditados 3 e os resultados são verificados por auditores independentes. Além disso, a plataforma utiliza tecnologia de criptografia SSL para proteger os 3 dados pessoais e financeiros dos usuários. Apostar na Betnacional é simples e seguro. Você pode criar **bet 1 bet** conta em **bet 1 bet** poucos 3 minutos e fazer depósitos e saques usando diversos métodos de pagamento, incluindo transferências bancárias, cartões de crédito e carteiras eletrônicas.

# **Expanda pontos de conhecimento**

Conheça a Betnacional e saiba como apostar legalmente no Brasil

A Betnacional é uma plataforma de apostas esportivas que atua legalmente 3 no Brasil desde 2024. Com uma ampla variedade de opções de apostas, jogos de cassino e uma plataforma segura, a 3 Betnacional oferece uma experiência de jogo completa e confiável para seus usuários.

Ao criar uma conta na Betnacional, você pode escolher 3 entre diversas modalidades esportivas para apostar, como futebol, basquete, tênis, MMA e muito mais. Além disso, a plataforma oferece apostas 3 ao vivo, permitindo que você acompanhe os jogos e faça suas apostas em **bet 1 bet** tempo real.

Para garantir a segurança e 3 transparência das apostas, a Betnacional segue as regras estabelecidas pela legislação brasileira. Isso significa que todos os jogos são auditados 3 e os resultados são verificados por auditores independentes. Além disso, a plataforma utiliza tecnologia de criptografia SSL para proteger os 3 dados pessoais e financeiros dos usuários. Apostar na Betnacional é simples e seguro. Você pode criar **bet 1 bet** conta em **bet 1 bet** poucos 3 minutos e fazer depósitos e saques usando diversos métodos de pagamento, incluindo transferências bancárias, cartões de crédito e carteiras eletrônicas.

## **comentário do comentarista**

O artigo disponibilizado é uma ótima referência para os jogadores que desejam utilizar a função Cash Out da Betfair. Ele é bem estruturado e fácil de entender, começando por explicar o que é a função Cash Out e como funciona. O artigo apresenta também algumas vantagens e desvantagens da função Cash Out, o que é útil para os jogadores que desejam incluir essa opção em bet 1 bet suas estratégias de aposta. Além disso, o artigo fornece uma tabela ricamente detalhada passo-a-passo para ajudar os jogadores a usar a função Cash Out de forma eficiente. No entanto, eu como administrador, gostaria de ressaltar algumas sugestões para que o artigo pudesse ser ainda melhor:

1. Você pode especificar senão only onde a função Cash Out esteja disponível,mas também algumas das principais características que a função oferece, como a capacidade de controlar as perdas e obter gananças antecipadas.

2. A segunda sugestão é considerar including mais exemplos Práticos de como a função Cash Out pode ser usada de forma eficaz. por exemlö, como garantir um lucro em bet 1 bet uma apostaements when eles selecionados certos eventos esportivos.

3. A terceira sugestão é that the write upsigned to add more visual elementsto o artigo, such a s gráficos, comparativos, e tabelasore. Esses elementos podem ajudar a chamar a atenção do leitor e para tornar o artigo mais atraente e didático.